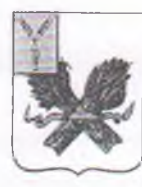

Buccan,

 $12.12.40$ d

## **АДМИНИСТРАЦИЯ** ПУГАЧЕВСКОГО МУНИЦИПАЛЬНОГО РАЙОНА САРАТОВСКОЙ ОБЛАСТИ

## **ПОСТАНОВЛЕНИЕ**

от 8 декабря 2022 года № 1439

Об установлении родительской платы за присмотр и уход за детьми, осваивающими образовательные программы дошкольного образования в муниципальных образовательных учреждениях Пугачевского муниципального района

В соответствии с Порядком установления и определения размера платы, взимаемой с родителей (законных представителей) за присмотр и уход за детьми, осваивающими образовательные программы дошкольного образования в муниципальных образовательных учреждениях Пугачевского муниципального района, утвержденным постановлением администрации Пугачевского муниципального района Саратовской области от 14 июня 2013 года  $N_2$ 738, Уставом Пугачевского муниципального района администрация Пугачевского муниципального района ПОСТАНОВЛЯЕТ:

1. Установить с 1 января 2023 года родительскую плату за присмотр и уход детьми. осваивающими образовательные программы дошкольного  $3a$ образования в муниципальных образовательных учреждениях Пугачевского муниципального района, в следующем размере:

с 10,5 часовым режимом работы - 2140 руб. в месяц;

с 9 часовым режимом работы - 2040 руб. в месяц;

для многодетных семей с тремя и более несовершеннолетними детьми:

с 10,5 часовым режимом работы - 1070 руб. в месяц;

с 9 часовым режимом работы - 1020 руб. в месяц;

для малоимущих семей, имеющих первого ребенка:

с 10,5 часовым режимом работы - 1498 руб. в месяц;

с 9 часовым режимом работы - 1428 руб. в месяц.

2. Установить, что за присмотр и уход за детьми-инвалидами, детьмисиротами и детьми, оставшимися без попечения родителей, а также за детьми с обучающимися туберкулезной интоксикацией.  $\bar{\mathbf{B}}$ муниципальных образовательных учреждениях, реализующих образовательную программу дошкольного образования, родительская плата не взимается.  $6x + 3465$ 

Освободить от ежемесячной родительской платы: семьи с детьми-инвалилами:

семьи, находящиеся в социально опасном положении;

семьи, имеющие детей с ограниченными возможностями здоровья:

граждан, призванных на военную службу по мобилизации либо заключивших контракт о добровольном содействии в выполнении задач, возложенных на Вооруженные Силы Российской Федерации, заключивших контракт о прохождении военной службы в период проведения специальной военной операции, проживающих на территории Пугачевского муниципального района Саратовской области.

3. Признать утратившим силу постановление администрации Пугачевского муниципального района Саратовской области от 28 декабря 2021 года № 1493 «Об установлении родительской платы за присмотр и уход за детьми, осваивающими образовательные программы дошкольного образования в муниципальных образовательных учреждениях Пугачевского муниципального района».

4. Отделу информации. обшественных анализа отношений  $\mathbf{M}$ администрации Пугачевского муниципального района опубликовать настоящее постановление, разместив на официальном сайте администрации Пугачевского муниципального района в информационно-коммуникационной сети Интернет.

5. Настоящее постановление вступает в силу с 1 января 2023 года.

Глава Пугачевского

муниципального района

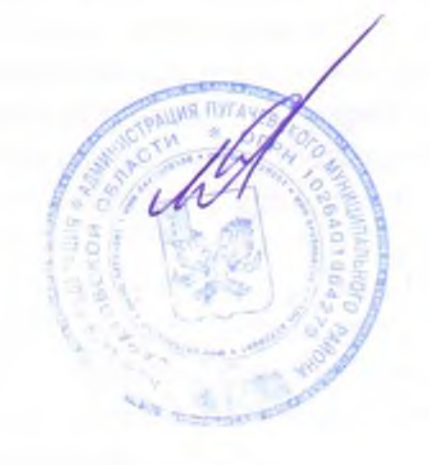

 $A$  R  $\overline{H}$